# **TECHNIEK OP AFSTAND**

**Voor elk vak is het geven van online-onderwijs omschakelen. Voor sommige vakken lijkt het ondoenlijk. Hoe vervang je een werkplaats? Hoe leer je op afstand hoe je een gaatje in het midden van een flesdopje boort? Hoe beoordeel je werk dat in heel verschillende omstandigheden wordt gemaakt? Hoe test je op afstand of een ei heel blijft als het van het dak van de school valt?**

*Door Amber Leeman*

### **Stoppen of doorgaan**

Op sommige scholen zijn de praktijkvakken helemaal stil komen te liggen tijdens de lockdown. Op de scholen waar de praktijklessen wel "gewoon" doorgaan, worstelen docenten met het ombuigen van hun programma's, de begeleiding, de beoordeling en met het beschikbare materiaal en gereedschap thuis.

Voor het Vakcollege Noordoostpolder, waar Meiskine Schalken techniek geeft aan vmbo 1 was het nooit een optie de praktijklessen stop te zetten.*"Wij zijn een vakcollege, dus geen praktijkles was geen optie. Ieder vak geeft er een draai aan. Bij Zorg & Welzijn brengen ze* 

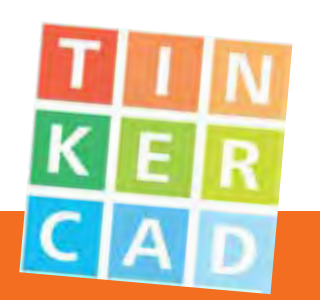

## **TINKERCAD**

Tinkercad is een gratis applicatie voor 3D design. Thuis kan er gewerkt worden aan iets dat op school kan worden geprint. Naast de applicatie vind je op de site ook lesideeën. **nvon.tk/tinkercad**

*bijvoorbeeld soeppakketten rond. Ook bij het vak techniek zijn we meteen online gegaan. De tweede lockdown gaat mij wel makkelijker af dan de eerste. Bij de eerste lockdown was het echt zoeken. Hoe pakken we het aan? Hoe geef je begeleiding op afstand? Wat ook helpt is dat we bij de tweede lockdown gewoon het rooster volgen."*

Bij het Parcival College Groningen waren in eerste instantie alle praktijkvakken geschrapt. Toen de lockdown langer ging duren moest er een manier worden bedacht om de lessen toch voort te zetten. Ynze van der Spek paste het vak Robotica hierop aan, een vak dat hij zelf samen met collega's heeft ontwikkeld. *"Robotica is een paraplu om techniek, programmeren en electronica aan op te hangen. We zijn online gaan programmeren in Scratch. Normaal passen we dit toe op M-bots. Nu doen we dit op het scherm. Het is wel jammer leerlingen hiervoor opnieuw achter een scherm te zetten, maar het is het enige onderdeel dat goed thuis kan worden uitgevoerd."*

Op een school in Den Haag is bij de eerste lockdown kosten wat het kosten vastgehouden aan het bestaande programma. Dat gaat voor sommige klassen nu niet meer lukken. *"Bij de vorige lockdown hebben we ontzettend ons best gedaan het normale programma*  *zoveel mogelijk door te laten gaan. Leerlingen waren bijvoorbeeld bezig met de verpakking van een ei die de val van het dak van de school zou moeten overleven. Dit hebben ze thuis afgemaakt en samen met een collega hebben we alle eieren van het dak gegooid en hier filmpjes van gemaakt. Je wilt als leerling toch weten wat het resultaat is. Vanochtend heb ik een opdracht ingezet met het idee dat we de uitvoering in de klas kunnen doen. Dit wordt wel het laatste onderdeel van het lesprogramma dat nog redelijk online te doen valt."*

#### **Alternatieve programma's**

Alle docenten die wij spraken hebben eerder al kleine of grote concessies aan het lesprogramma gedaan. Door onderdelen te verplaatsen door het leerjaar heen, maar meestal door een compleet andere lesinhoud aan te bieden.

Jephte Rodrigues de Miranda van het Udens College werkt een groot deel van het jaar met de methode Techniek in Beweging van Teles. Hierin vind je theorie maar ook veel proefjes en werkstukken. *"Het vasthouden aan een methode gaat voor een theorievak nog heel aardig. Dit lukt bij het vak techniek niet. We hebben bij de eerste lockdown als sectie bedacht dat we de leerlingen achter het scherm vandaan wilden halen, met hun handen wilden laten werken en plezier wilden brengen. We hebben een aantal opdrachten online laten uitvoeren: het maken van een ballonauto, een vlieger en een kettingreactie. We bedachten hier een opdrachtomschrijving bij en lieten de leerlingen een filmpje insturen van het resultaat. Dat was tamelijk succesvol. Alleen de vlieger bleek voor sommige iets te moeilijk. Het was lastig voor leerlingen* 

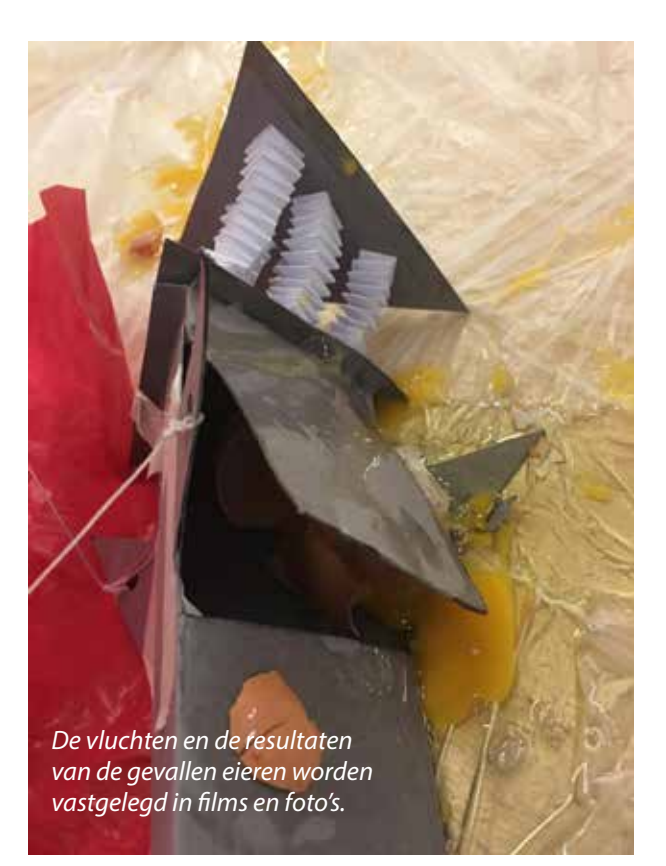

*de lijnen op de goede plaatsen te verbinden. Als docent kun je bij de wat moeilijkere werkstukken zoals een vlieger minder de begeleiding geven die je wilt. Ook lukte het destijds niet iedereen de juiste materialen aan te schaffen. Voor deze leerlingen bedachten we een alternatieve opdracht."*

Ook op het Vakcollege wordt met een methode gewerkt die maar voor een klein gedeelte houvast biedt.

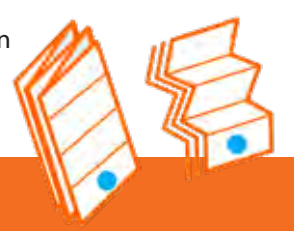

## **DIGIDOENERS**

Op de site Digidoeners vind je (als je je inschrijft) gratis lesmateriaal voor alle groepen van de basisschool en klas 1 en 2 van het voortgezet onderwijs. Het combineert (digitale) vaardigheden met veel andere vakgebieden. Bijvoorbeeld een les over origami gekoppeld aan de ruimtevaart waar je de beroemde miura-vouw leert maken die ook in satellieten wordt gebruikt. **nvon.tk/vouwen**

De leerlingen hebben 3 uur in de week techniek. Eén uur uit het boek (Jij en Techniek) en 2 uren praktijk. Meiskine: *"Ik volg het praktijkprogramma niet meer, maar houd zoveel mogelijk rekening met het materiaal dat leerlingen thuis hebben. Dan kom je snel uit op karton en papier. We maken een brug van karton en een plattegrond op schaal van hun kamer. Dat soort dingen. Voor deze week heb ik de leerlingen gevraagd een melkpak te bewaren. In het boek hebben we bespro-*

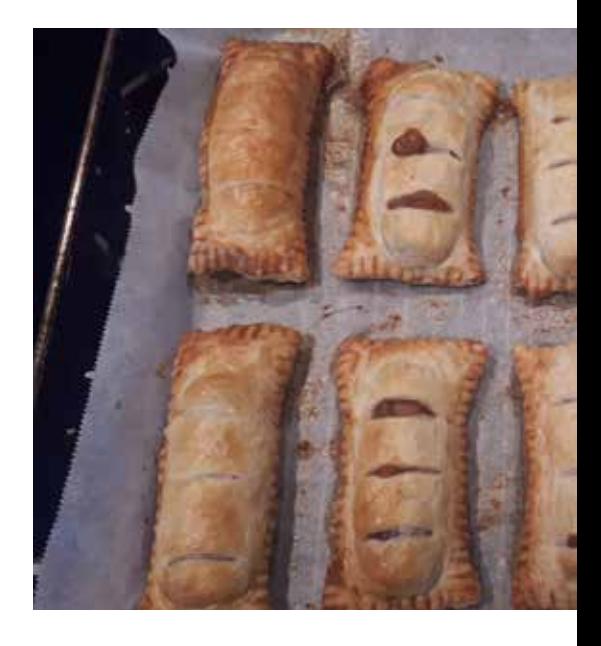

*ik kijk vooral naar het meedoen. Dat vind ik op dit moment het belangrijkste.*

*ken hoe energie opgewekt wordt, door het maken van een waterrad zien zij hoe dit werkt met waterkracht. Het waterrad hebben we gemaakt van een melkpak, een aardappel en een satéprikker".*

**Nieuwe inzichten en opdrachten** Het online werken levert soms nieuwe inzichten en opdrachten op. Bij Technologie en Toepassing in Delft bijvoorbeeld wordt prototyping weer gedaan zonder de lasercutter of 3d-printer. Eveline Holla: *"Prototyping gaat om het overbrengen van een idee. Het maakt niet uit dat je de lasercutter en andere tools niet kunt gebruiken. Het idee komt ook over met karton en papier. Als het gaat om een werkend onderdeel met elastiekjes in plaats van stroomdraad legt de leerling uit "nu gaat er een lampje branden". Minder spannend natuurlijk, maar het idee is duidelijk."*

Bij het Parcial College heeft de lockdown geleid tot een nieuwe samenwerking met de sectie Engels. Voor 3 mavo bedachten zij een opdracht waarbij leerlingen een eigen project op Instructables moesten zetten: een werkstuk (of recept) compleet met foto's, tekst- of filmmateriaal. Ynze: *"Inhoudelijk wat techniek betreft schiet het tekort. Het was wel een leuk project en zeker met het vak Engels erbij was het voor de leerlingen op een andere manier een uitdaging. Sommige* 

## **INSTRUCTABLES**

Instructables.com is een prachtige site waar makers hun projecten delen compleet met een handleiding. Samen met sectie Engels moesten leerlingen van het Parcival College ook een instructable maken. Dat mocht een werkstuk zijn, maar dit kon ook bijvoorbeeld met koekjes. Een aantal resultaten vind je hier: **nvon.tk/instructieketting**

**nvon.tk/instructiefrikandel**

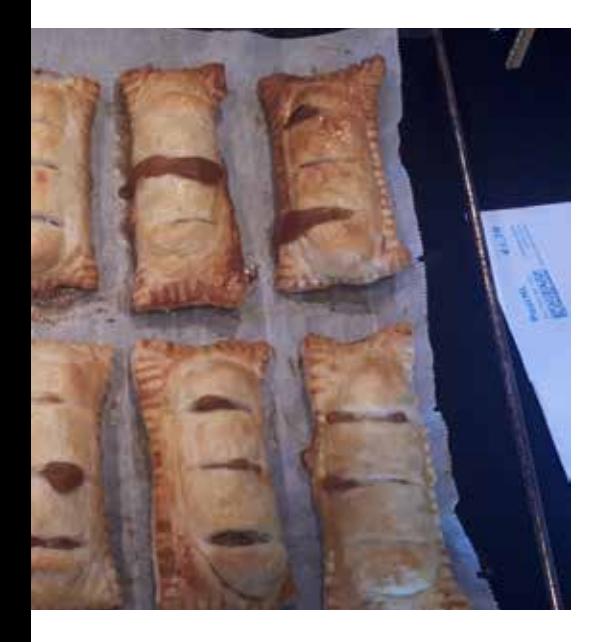

*leerlingen vonden het spannend om hun project online te plaatsen. Ik heb zelf ook een account op Instructables. Het is een goed gemodereerd platform. Je hoeft niet bang te zijn voor hatelijke comments."*

#### **Nakijken en beoordelen**

Meiskine: *"De beoordeling is lastig. Je moet er rekening mee houden dat de leerlingen minder aanwijzingen krijgen, minder begeleiding en allemaal met andere materialen aan de slag gaan. Voor de beoordeling geef ik nu een cijfer voor het totaal aan werkstukken en ik kijk vooral naar het meedoen. Dat vind ik op dit moment het belangrijkste."*

Om feedback te geven op de ballonauto's kettingreacties en vliegers lieten Jephte Rodrigues en zijn collega leerlingen filmpjes maken. Met 20 klassen en 2 docenten betekende dit een onverwacht grote stroom aan digitale input. *"Het was een digitale nachtmerrie. Waar het ons lukte de leerlingen van het scherm te krijgen, zaten wij eraan vastgeplakt in een woud van mapjes, filmpjes, mailtjes en linkjes. Je wilt natuurlijk wel alle filmpjes van feedback voorzien. Nu bij de tweede lockdown doen we alles in de leeromgeving Peppels: de opdrachten, het inleveren en het beoordelen."*

# **THUISOPDRACHTEN VAN HET UDENS COLLEGE**

**EGOK by Ynze in de klas ging en groot been groot de klas ging een groot begroot de klas ging en groot de klas** deel van de tijd op de tijd van de tijd op de tijd op de tijd van de van Jephte de van het proces via Google Classic Classic Classic Classic Classic Classic Classic Classic Classic Classic Clas *"We waren een derde van de tijd kwijt met*  beelden uit de tijd dat zijn lessen wel gewoon **opdrachten bij het bij het bij het bij het bij het bij het bij het bij het bij het bij het bij het bij het bi** *aanmaken van accounts en het deelbaar*  **nvon.tk/thuisopdracht**

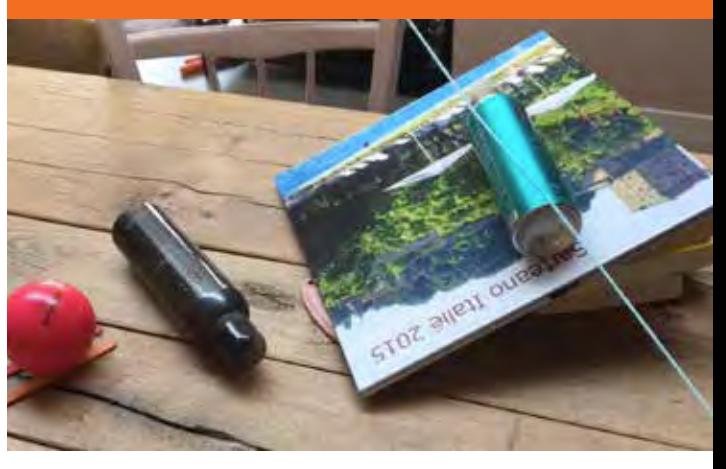

*te maken met de inhoud. Bij de tweede lockdown waren we hier beter op voorbereid. Al blijft het een heisa. En hoewel het programmeren dichtbij het bestaande programma van het vak Robotica blijft, was ook het beoordelen anders. Bij robotica doen we normaal van alles. We maken batterijen, technische tekeningen, noem maar op. Nu richten we ons alleen op het programmeren en zie je heel goed de verschillen in interesse."* Jetphe Rodrigues: *"Met zo'n thuisopdracht is het lastig objectief te beoordelen. De thuissituatie is overal anders en de begeleiding is niet optimaal. Er waren misschien wel leerlingen die het zich te makkelijk ervan af maakten. Die heb ik een verbetering laten doen. We hebben met techniek dit jaar een ander doel voor ogen gehad: iets bieden wat plezier geeft en afwisseling. Iets minder serieus. Uren per dag achter elkaar achter een beeldscherm zitten is erg belastend. Ik vind het heel knap dat leerlingen het online onderwijs weten vol te houden."*